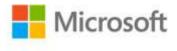

## Microsoft® SQL Server® 2012 T-SQL Fundamentals

Itzik Ben-Gan ISBN: 978-0-7356-5814-1 First printing: July, 2012

To ensure the ongoing accuracy of this book and its companion content, we've reviewed and confirmed the errors listed below. If you find a new error, we hope you'll report it to us on our website: www.microsoftpressstore.com/contact-us/errata.

| Page | Location                                                            | Description                                                                                                    | Date corrected |
|------|---------------------------------------------------------------------|----------------------------------------------------------------------------------------------------|----------------|
| 1    | N/A                                                                 | You can find the book's companion website here:<br>http://tsql.solidq.com/books/tsqlfund2012/                                                                                                    | 1/27/2015      |
| 7    | "Offset<br>Window<br>Functions"<br>section,<br>seventh<br>paragraph | Reads:<br>As an example, the following query uses the FIRST_VALUE function to<br>return the value of the first customer's order and the LAST_VALUE<br>function to return the value of the last customer's order.<br>Should read:<br>As an example, the following query uses the FIRST_VALUE function to<br>return the value of the first order for each customer and the<br>LAST_VALUE function to return the value of the last order for each<br>customer. | 1/27/2015      |
| 16   | Third<br>paragraph                                                  | Reads:<br>You can create as many user databases as you need within an<br>instance.<br>Should read:<br>You can create multiple user databases within an instance (up to<br>32767).                                                                                                    | 11/2/2012      |
| 17   | Fig 1-7                                                             | Reads:<br>.mdf<br>Should read:<br>.ndf                                                                                                    | 11/2/2012      |
| 24   | Third<br>paragraph<br>from the<br>bottom                            | Reads:<br>For example, salary –1000 will be rejected, whereas salaries 50000<br>and NULL will both be accepted.<br>Should read:<br>For example, salary –1000 will be rejected, whereas salaries 50000<br>and NULL (if the column allowed NULLs) will both be accepted.                                                                                                    | 1/27/2015      |

| Page | Location                                             | Description                                                                                                    | Date corrected |
|------|------------------------------------------------------|----------------------------------------------------------------------------------------------------|----------------|
| 27   | Listing 2-1,<br>first line of<br>code                | Reads:<br>SE TSQL2012;                                                                                                    | 11/2/2012      |
|      |                                                      | Should read:<br>USE TSQL2012;                                                                                                    |                |
| 55   | Fourth<br>paragraph                                  | Reads:<br>For example, the expression IIF(col2 <> 0, col2/col1, NULL)                                                                                                    | 11/2/2012      |
|      |                                                      | Should read:<br>For example, the expression IIF(col1 <> 0, col2/col1, NULL)                                                                                                    |                |
| 60   | Third and<br>fourth<br>paragraphs                    | Reads:<br>10/col1 > 2                                                                                                    | 1/27/2015      |
|      |                                                      | Should read:<br>col2/col1 > 2                                                                                                    |                |
| 60   | Paragraph<br>above last<br>query, second<br>sentence | Should read:<br>You have several ways to avoid a failure here. For example, the order<br>in which the WHEN clauses of a CASE expression are evaluated is<br>guaranteed. So you could revise the query as follows.                                                                                   | 4/22/2015      |
| 61   | Last sentence<br>before new<br>heading               | Should read:<br>I included this example to explain the unique and important concept<br>of all-at-once operations and to elaborate on the fact that SQL Server<br>guarantees the processing order of the WHEN clauses in a CASE<br>expression.                                                       | 4/22/2015      |
|      |                                                      | Clarification: It should be noted that the above statements apply to scalar expressions, not to aggregate expressions. This is documented in Books Online under "CASE (Transact-SQL)" in the Remarks section. Here's the URL for this topic: http://msdn.microsoft.com/en-us/library/ms181765.aspx. |                |
| 64   | "Quoted<br>Identifiers"<br>box, last line            | Reads:<br>For example, to express the literal abc'de, specify ' abc' 'de '                                                                                                    | 11/2/2012      |
|      |                                                      | Should read:<br>For example, to express the literal abc'de, specify 'abc''de'                                                                                                    |                |
| 70   | First sentence                                       | Reads:<br>The STUFF function allows you to remove a substring from a string<br>and insert a new substring instead.                                                                                                    | 1/27/2015      |
|      |                                                      | Should read:<br>The STUFF function allows you to remove a specified number of<br>characters starting at the specified index position and insert a<br>substring instead.                                                                                                    |                |
| 71   | Top of page                                          | The FORMAT function on this page should be identified as being introduced in SQL2012. It would be worth mentioning that composite formats are not allowed.                                                                                                    | 1/27/2015      |

| Page | Location                                                  | Description                                                                                                    | Date corrected |
|------|-----------------------------------------------------------|----------------------------------------------------------------------------------------------------|----------------|
| 71   | "FORMAT<br>Function"<br>section, select<br>statement line | Reads:<br>SELECT FORMAT(1759, '00000000');<br>Should read:<br>SELECT FORMAT(1759, '000000000');                                                                                                    | 1/27/2015      |
| 80   | Fourth<br>paragraph                                       | Reads:<br>Note that you need to specify empty parentheses with all functions<br>that should be specified without parentheses                                                                                                    | 11/2/2012      |
|      |                                                           | Should read:<br>Note that you need to specify empty parentheses with all functions<br>that should be specified without parameters.                                                                                                    |                |
| 96   | Solution 4, two instances                                 | WHERE quantity * unitprice > 10000<br>Should read:                                                                                                    | 1/27/2015      |
| 119  | First paragraph                                           | WHERE qty * unitprice > 10000<br>Reads:<br>Remember to use a column that can only be NULL, in case<br>Should read:                                                                                                    | 1/27/2015      |
| 128  | Solution 7,<br>third sentence                             | Remember to use a column that cannot be NULL, in case<br>Reads:<br>So you can use a simple CASE expression that checks whether the<br>current row is an outer one, in which case it returns Yes; otherwise, it<br>returns No.<br>Should read:<br>So you can use a simple CASE expression that checks whether the | 1/27/2015      |
| 4.45 | Last paragraph                                            | current row is not an outer one, in which case it returns Yes;<br>otherwise, it returns No.                                                                                                    | 1/27/2015      |
| 145  | Last paragraph                                            | The reference to the MyShippers table should be italicized.                                                                                                    | 1/2//2015      |
| 186  | Exercise 5-2,<br>first sentence                           | Reads:<br>Using the CROSS APPLY operator and the function you created in<br>Exercise 4-1                                                                                                    | 1/27/2015      |
|      |                                                           | Should read:<br>Using the CROSS APPLY operator and the function you created in<br>Exercise 5-1                                                                                                    |                |
| 214  | Select query                                              | Reads:<br>NTILE(100)<br>Should read:<br>NTILE(10)                                                                                                    | 1/27/2015      |

| Page | Location                              | Description                                                                                                    | Date corrected |
|------|---------------------------------------|----------------------------------------------------------------------------------------------------|----------------|
| 224  | Table caption                         | Reads:<br>Table 1-1                                                                                                    | 1/27/2015      |
|      |                                       | Should read:<br>Table 7-1                                                                                                    |                |
| 304  | Query output<br>table                 | All text after the database names (TSQL2012) should be shifted 12 characters to the right to align to the correct output column heading.                                                                                                    | 11/2/2012      |
| 309  | Last paragraph                        | Reads:<br>SNAPSHOT and READ COMMITTED SNAPSHOT are in a sense the<br>optimistic-concurrency-based counterparts of READ COMMITTED and<br>SERIALIZABLE, respectively.<br>Should read:<br>SNAPSHOT and READ COMMITTED SNAPSHOT are in a sense the | 1/27/2015      |
|      |                                       | optimistic-concurrency-based counterparts of SERIALIZABLE and READ COMMITTED, respectively.                                                                                                    |                |
| 323  | Second<br>paragraph, last<br>sentence | Reads:<br>If SQL does not intervene                                                                                                    | 1/27/2015      |
|      |                                       | Should read:<br>If SQL did not intervene                                                                                                    |                |